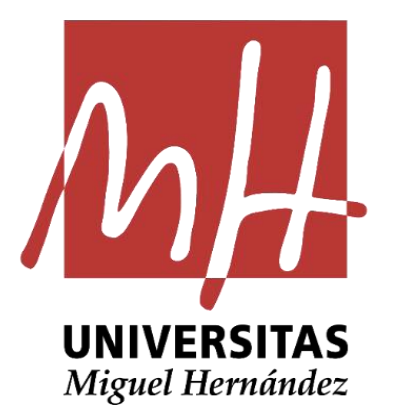

# GUÍA PRÁCTICA DE GESTIÓN PRESUPUESTARIA

- 1. Codificación Presupuestaria: AYUDAS INTERNAS
- 2. Gestión Presupuestarias: Créditos obtenidos por ayudas internas

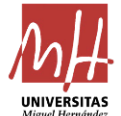

ç

## 1. Codificación Presupuestaria: **AYUDAS INTERNAS**

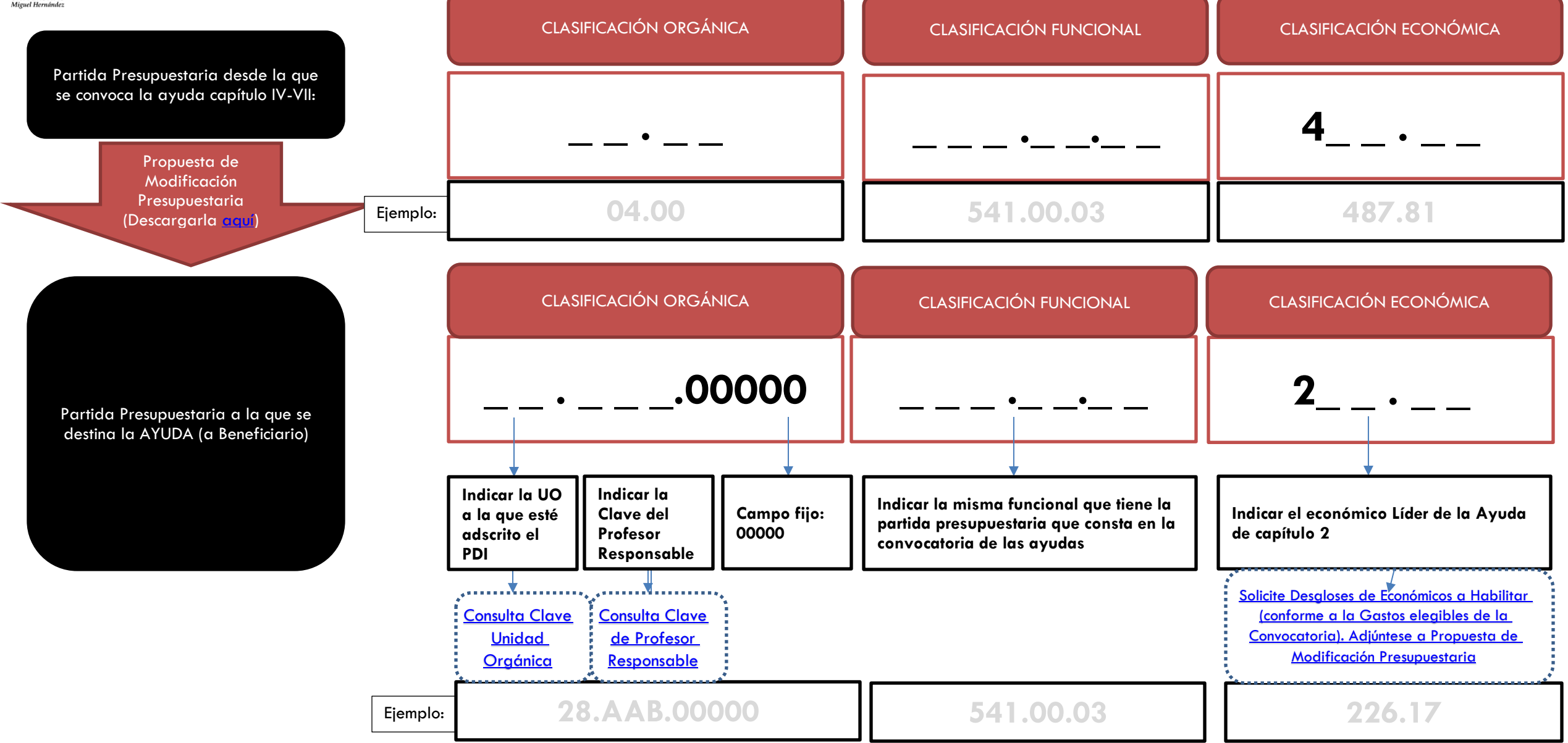

#### Servicio de Gestión Presupuestaria y Patrimonial

## 2. Criterios de Gestión Presupuestaria de Ayudas Internas:

## **Fase Planificación**:

- Solicitud de Línea Presupuestaria y Necesidades: Ficha IV Solicitud de elaboración del Presupuesto.
	- o Adjuntar: Bases de la Convocatoria y Borrador de la Convocatoria
- Planificación de Fondos de Capítulo IV VII (NO PES)

### **Fase Convocatoria:**

- Vicerrector Convocante: Propuesta de Convocatoria + RC (remitirá a SGPP)
- Documento RC: Visado SGPP
- Documento A: Previa a la Publicación de la Convocatoria, que deberá contabilizarse, firmado electrónicamente por responsable, y archivo.
- Documento D (a tercero instrumental): Previo a la Publicación de Resolución de Concesión.
- Propuesta de Modificación Presupuestaria junto a Resolución de Concesión: Remitid a SGPP:
	- o Deberá presentarse:
		- Detalle de transferencias por Beneficiario según lo indicado en el punto 1 anterior (Detalle de la partida presupuestaria por beneficiario)
		- Anexo de Desglose de Económicos según gastos elegibles de la convocatoria).
		- Documento D (a tercero instrumental)
- Asignación del crédito concedido por beneficiario:
	- o Emitirá de oficio AD/
	- o Tramitará Propuesta de Modificación Presupuestaria (a económico Lider).
	- o Habilitará Partidas Presupuestarias solicitadas (con desglose de Económicos elegibles solicitados) y Permisos a los Administrativos respectivos.

#### Servicio de Gestión Presupuestaria y Patrimonial

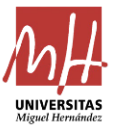

### **Fase Justificación:**

- Conforme a lo regulado en las Bases de Ejecución y Funcionamiento, deberá recogerse en las convocatorias con carácter general:
	- $\checkmark$  Fechas de Finalización de Ejecución:  $1/12/n$
	- $\checkmark$  [Fechas de Justificación a](https://presupuestoypatrimonio.umh.es/files/2021/10/Anexo-XLV.pdf)nte Vicerrectorado 10/12/n
	- ✓ Modelo de Justificación
		- La justificación del cumplimiento de las condiciones impuestas y de la consecución de los objetivos previstos en el acto de concesión de la subvención se documentará mediante: a) memoria justificativa final ante el órgano concedente, a través del documento de justificación específico requerido por el organismo financiador, o en su defecto, a través del documento recogido en el Anexo B-XVII de estas normas, con especial mención al resultado obtenido con forme a los objetivos iniciales b) En el caso de existencia de remanente de Crédito, deberá aportarse documento RC por este importe.
	- $\checkmark$  Fechas de Justificación del Vicerrectorado al SGPP: 20/12/n

Las cantidades concedidas no aplicadas se reintegrarán al Presupuesto de la Universidad Miguel Hernández de Elche. Desde cada Vicerrectorado con competencias en la Convocatoria de Subvenciones y Ayudas, deberá presentarse al SGPP, como regla general antes del 20 de diciembre: a) informe por cada partida presupuestaria, de las cuentas justificativas correspondientes,

b) propuesta de modificación presupuestaria de baja por los importes no ejecutados, sin perjuicio de su reintegro a organismos externos, de así estar sujeto.

- Caso especial:
	- $\checkmark$  Aquellas convocatorias que expresamente se recoja en las bases que justifiquen su ejecución en fases posteriores y como máximo hasta el 31/12/n (como son las ayudas de movilidad), podrá recoger expresamente, previo informe favorable del SGPP, un periodo de ejecución como máximo hasta el 31/12/n , el de justificación por los beneficiarios ante el Vicerrectorado convocante hasta el 15/01/n+1 y el de presentación de memoria y reintegro por Vicerrectorado al SGPP hasta el 31/01/n+1.

#### Servicio de Gestión Presupuestaria y Patrimonial